### राष्टिय समाचार समिति

# रासस सेवा, अर्थ तथा प्रशासन समूह, अधिकृतस्तर तह ६, अधिकृत पदको खुला तथा आन्तरिक प्रतियोगितात्मक परीक्षाको पाठयक्रम

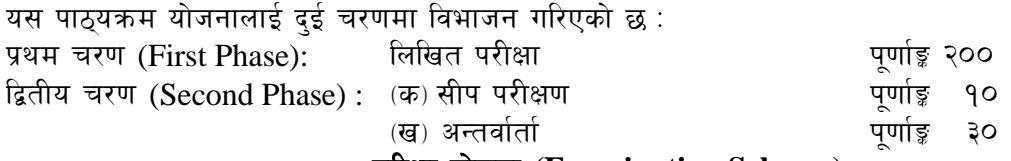

### परीक्षा योजना (Examination Scheme)

प्रथम चरण (First Phase): लिखित परीक्षा (Written Examination)  $9<sub>1</sub>$ 

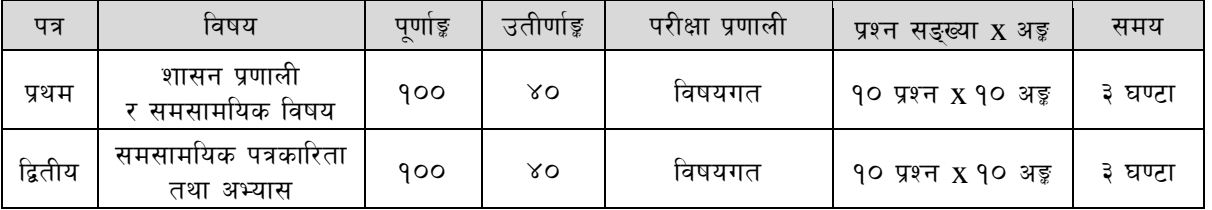

 $\widetilde{\mathcal{R}}$ 

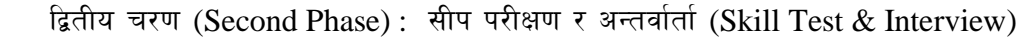

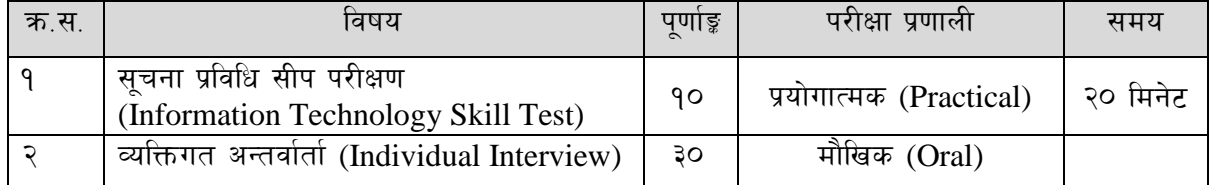

### सीप परीक्षण परीक्षा योजना (Skill Test Examination Scheme)

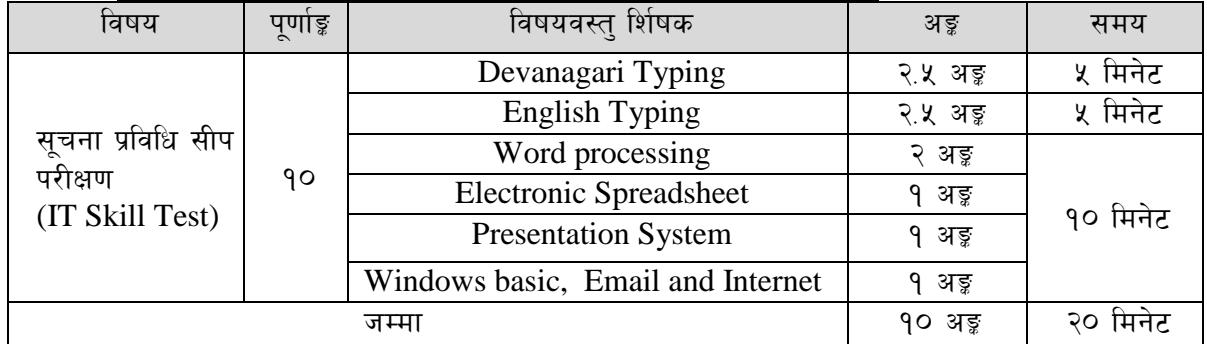

### द्रष्टव्य :

- १. लिखित परीक्षाको माध्यम भाषा नेपाली वा अंग्रेजी अथवा नेपाली र अंग्रेजी दुवै हुन सक्नेछ ।
- २. प्रथम र द्वितीय पत्रको लिखित परीक्षा छट्टाछट्टै हनेछ ।
- ३. विषयगत प्रश्नका लागि तोकिएका अङ्का हकमा एउटा लामो प्रश्न वा एउटै प्रश्नका दुई वा दुई भन्दा बढी भाग (Two or more parts of a single question) वा एउटा प्रश्न अन्तर्गत दई वा बढी टिप्पणीहरू Short notes) सोध्न सकिने छ।
- ४. प्रत्येक खण्डका लागि छुट्टाछुट्टै उत्तरपुस्तिकाहरू हुनेछन् । परीक्षार्थीले प्रत्येक खण्डको उत्तर छुट्टाछुट्टै उत्तरपस्तिकामा लेख्नपर्नेछ।
- ५. परीक्षामा सोधिने प्रश्न सङ्ख्या, अङ्कर अङ्कभार यथासम्भव सम्बन्धित पत्र ∕विषयमा दिइए अनुसार हुनेछ ।
- ६. यस पाठ्यक्रम योजना अन्तर्गतका पत्र ∕विषयका विषयवस्तमा जेसुकै लेखिएको भए तापनि पाठ्यक्रममा परेका कानन, ऐन, नियम तथा नीतिहरू परीक्षाको मिति भन्दा ३ महिना अगाडि (संशोधन भएका वा संशोधन भई हटाइएका वा थप गरी संशोधन भई) कायम रहेकालाई यस पाठकममा परेको सम्भन्न पर्दछ ।
- ७. प्रथम चरण (First Phase) को लिखित परीक्षामा छनौट भएका उम्मेदवारहरूलाई मात्र द्वितीय चरण (Second Phase) को परीक्षामा सम्मिलित गराइनेछ।
- ८. पाठ्यक्रम स्वीकृत मिति :- २०७९/१२/१६

### राष्टिय समाचार समिति रासस सेवा, अर्थ तथा प्रशासन समूह, अधिकृतस्तर तह ६, अधिकृत पदको खुला तथा आन्तरिक प्रतियोगितात्मक परीक्षाको पाठ्यक्रम प्रथम पत्र : शासन प्रणाली र समसामयिक विषय

### खण्ड (क) - ५० अड़ू (५ प्रश्न  $\times$  १० अडू)

#### ۹. राज्य र शासन

- १.१ शासनका आधारभूत पक्ष: अवधारणा, सन्दर्भ र विशेषता
- १.२ सूचनाको हक र पारदर्शिता
- १.३ राष्टनिर्माण र राज्य निर्माण
- १.४ नेपालको शासन प्रणाली
- १.५ संयुक्त राष्टसङ्घ, विश्व बैङ्क र एशियाली विकास बैङ्कसम्वन्धी जानकारी

#### $\widetilde{\mathcal{R}}$ . संविधान र कानून

- २.१ नेपालमा संवैधानिक विकास
- २२ नेपालको संविधान
	- २.२.१ विशेषताहरू, कार्यपालिका, व्यवस्थापिका र न्यायपालिका
	- २.२.२ मौलिक हक, निर्देशक सिद्धान्त र राज्यका नीतिहरू
	- २.२.३ संवैधानिक तथा कानुन निर्मित निकायहरूको कार्य एवं तिनको कार्यक्षेत्र
- २.३ नागरिक चेतना, नागरिकका कर्तव्य र जिम्मेवारी
- २.४ कानुनका श्रोतहरू तथा नेपालमा कानुन निर्माणको प्रक्रिया
- २.५ कानुनको शासन, लोकतान्त्रिक मुल्य र मान्यता, समावेशीकरण, समानुपातिक प्रतिनिधित्व, सकारात्मक विभेद र आरक्षण
- २.६ राज्यशक्तिको बाँडफाँड तथा संघ, प्रदेश र स्थानीय तहको अधिकार
- २.७ संघ. प्रदेश र स्थानीय तह बीच अन्तरसम्बन्ध
- २.८ स्थानीय कार्यपालिका, व्यवस्थापिका र आर्थिक कार्यप्रणाली सम्बन्धी जानकारी

#### ३. सार्वजनिक सेवा, योजना र सुशासन

- सार्वजनिक सेवाको अवधारणा, कार्य, विशेषता र भूमिका ३.१
- सार्वजनिक सेवा वडापत्र र विद्युतीय शासन ३.२
- ३.३ वित्तीय व्यवस्थापन, सामाजिक उत्तरदायित्व र जवाफदेहिता
- ३.४ विकास योजना र चालू आवधिक योजना
- ३.५ सहभागितामूलक योजना र विकास
- आन्तरिक स्रोत परिचालन ३.६
- ३.७ सशासन

### खण्ड (ख) - ५० अङ्क (५ प्रश्न  $\times$  १० अङ्क)

#### $8<sup>1</sup>$ सामाजिक मामिलाहरू

- ४.१ सामाजिक सद्भाव (Social Harmony) र सामाजिक सद्भाव कायम गर्ने विधिहरू
- ४.२ सामाजिक न्याय तथा समानता
- ४.३ सांस्कृतिक विविधता र सामाजिक परिचालन
- ४.४ श्रोत/साधनहरूको वितरणमा न्याय: असमानता एवं सीमान्तीकरण
- ४.५ जनसङ्ख्या (बसोबास, बसाईसराई, शहरीकरण, प्रौढावस्था, शरणार्थी, विस्थापित जनसङ्ख्या)
- ४.६ सङ्गठित अपराध : विद्युतीय अपराध (cyber crime), बेचबिखन (human trafficking), मिलोमतो (cartelling), एकाधिकार (monopoly), आतङ्गवाद, भ्रष्टाचार र सम्पत्ति श्द्धीकरण (Money Laundering)
- ४.७ दिगो विकास लक्ष्य, उपलब्धी र चुनौतीहरू

### राष्टिय समाचार समिति

# रासस सेवा, अर्थ तथा प्रशासन समूह, अधिकृतस्तर तह ६, अधिकृत पदको खुला तथा आन्तरिक प्रतियोगितात्मक परीक्षाको पाठ्यक्रम

### ४. राष्ट्रिय समाचार समिति (रासस) तथा पत्रकारिता सम्बन्धी कानूनी व्यवस्था

- ५.१ राष्ट्रिय समाचार समिति ऐन, २०१९ र नियमावली, २०४१
- ५.२ राष्ट्रिय समाचार समिति कर्मचारी सेवा शर्त विनियमावली, २०५६
- ४.३ सूचना तथा सञ्चार प्रविधि नीति, २०७२
- ५.४ आमसञ्चार नीति, २०७३
- ५.५ पत्रकार आचार संहिता (प्रेश काउन्सिल नेपाल, International Federation of Journalists (IFJ), American Society of News Editors (ASNE)
- ४.६ सूचनाको हक सम्बन्धी ऐन, २०६४ र सूचनाको हक सम्बन्धी नियमावली, २०६५
- ४.७ श्रमजीवी पत्रकार ऐन. २०५१ तथा श्रमजीवी पत्रकार नियमावली. २०५३
- $\lambda$ .5 छापाखाना र प्रकाशन सम्बन्धी ऐन. २०४८ तथा छापाखाना र प्रकाशन सम्बन्धी नियमावली. २०४९
- $2.8$  प्रेश काउन्सिल ऐन, २०४८ र प्रेश काउन्सिल नियमावली, २०४९
- $2,9$ ० विज्ञापन (नियमन गर्ने) ऐन. २०७६ र विज्ञापन (नियमन गर्ने) नियमावली. २०७७

### राष्टिय समाचार समिति रासस सेवा, अर्थ तथा प्रशासन समूह, अधिकृतस्तर तह ६, अधिकृत पदको खुला तथा आन्तरिक प्रतियोगितात्मक परीक्षाको पाठ्यक्रम द्वितीय पत्र : सेवा सम्बन्धी

# खण्ड (क) - ५० अड़ू (५ प्रश्न  $\times$  १० अड़ू)

#### प्रशासन तथा व्यवस्थापन (३० अङ्क) ۹.

- 9.9 सार्वजनिक प्रशासनको परिचय, उद्देश्य र कार्य
- 9.२ सार्वजनिक प्रशासन र विकास प्रशासन
- कर्मचारीको नियुक्ति, काज, सरुवा, बढुवा, बिदा, आचरण, अवकाश र विभागीय सजाय 9. $\overline{z}$
- १.४ व्यवस्थापनको परिचय, अवधारणा, उद्देश्य, क्षेत्र
- 9.४ नेपालको सार्वजनिक प्रशासनको विकास, आधारभुत संरचना, विशेषता, सुधारका प्रयास एवं चुनौती
- १.६ नियन्त्रण र समन्वयको आवश्यकता र महत्व
- १.७ सार्वजनिक सेवा प्रवाहमा कम्प्युटर, इन्टरनेट, सामाजिक सञ्जाल, सूचना-सञ्चार प्रविधिको प्रयोग, अवसर तथा चुनौती
- **१.८ व्यवसायिकता, अनुशासन र आचार-संहिता**
- १.९ नागरिकबाट सार्वजनिक कार्यहरुको मूल्यांकन : सार्वजनिक सुनुवाइ, सामाजिक परीक्षण, सार्वजनिक परीक्षण र तेस्रो पक्ष मूल्यांकन

#### २. कार्यालय संचालन र संगठनात्मक व्यवहार (२० अङ्क)

- २.१ दर्ता, चलानी, फाइलिङ्ग, र पत्रव्यवहार
- २.२ टिप्पणी, प्रस्ताव र प्रतिवेदन लेखन
- २.३ जनसम्पर्क व्यवस्थापन तथा सेवाग्राही गुनासो व्यवस्थापन
- २.४ वैठक व्यवस्थापन र निर्णय (माइन्युट) लेखन
- २.५ गोष्ठी, कार्यशाला र सेमिनार व्यवस्थापन
- २.६ अभिलेख व्यवस्थापन र मासिक प्रगति ⁄वार्षिक प्रगति सम्बन्धी व्यवस्थापन
- २७ कार्य विवरण र अधिकार प्रत्यायोजन
- २.८ कार्यालय निरीक्षण र अनुगमन

### खण्ड (ख) - ५० अङ्क (५ प्रश्न  $\times$  १० अङ्क )

#### ३. आर्थिक तथा जिन्सी व्यवस्थापन र लेखा परीक्षण

- बजेट अनुमान, स्वीकृती र निकासा  $9.9$
- ३.२ सार्वजनिक क्षेत्र लेखामान
- दोहोरो लेखा प्रणाली, नगद र प्रोदभावी (Accrual) आधारित लेखाप्रणाली ३.३
- ३.४ लेखाफारम : गोश्वारा भौचर, बैंक नगदी किताव, खर्चको फाटँवारी, पेश्की बाँकीको
- ३.५ विवरण, बैंक हिसाव विवरण, आर्थिक विवरण सम्बन्धी जानकारी
- सार्वजनिक संस्थाको सम्पत्तिको जिम्मा, लागत र संरक्षण ३.६
- ३.७ जिन्सी सेस्ताको परिचय र महत्व
- ३.८ माग फाराम, खरिद आदेश, दाखिला रिपोर्ट र जिन्सी खाता सम्बन्धी जानकारी
- ३.९ जिन्सी निरीक्षण प्रतिवेदन कार्यान्वयन
- ३.१० बरबुफारथ व्यवस्था
- ३.११ लिलाम, मिन्हा र मर्मत संभार
- ३.१२ धरौटी आम्दानी र लेखाइन कार्यविधि

# राष्ट्रिय समाचार समिति

# रासस सेवा, अर्थ तथा प्रशासन समूह, अधिकृतस्तर तह ६, अधिकृत पदको खुला तथा आन्तरिक प्रतियोगितात्मक परीक्षाको पाठ्यक्रम

- ३.१३ आन्तरिक नियन्त्रण प्रणाली, आन्तरिक लेखापरीक्षण र अन्तिम लेखापरीक्षण
- ३.१४ बेरुज्, बेरुज् फछुर्यौट र सम्परीक्षण सम्बन्धी व्यवस्था
- ३.१५ सार्वजनिक खरिद ऐन, २०६३ र सार्वजनिक खरिद नियमावली, २०६४
- ३.१६ आर्थिक कार्यविधि तथा वित्तीय उत्तरदायित्व ऐन, २०७६ र आर्थिक कार्यविधि तथा वित्तीय उत्तरदायित्व नियमावली, २०७७

### राष्टिय समाचार समिति रासस सेवा, अर्थ तथा प्रशासन समूह, अधिकृतस्तर तह ६, अधिकृत पदको खुला तथा आन्तरिक प्रतियोगितात्मक परीक्षाको पाठयक्रम

द्वितीय चरण: सीप परीक्षण, सामूहिक परीक्षण र अन्तर्वार्ता (Skill Test, Group Test & Interview)

विषय: सचना प्रविधि सीप परीक्षण (Information Technology Skill Test)

# सीप परीक्षण परीक्षा योजना (Skill Test Examination Scheme)

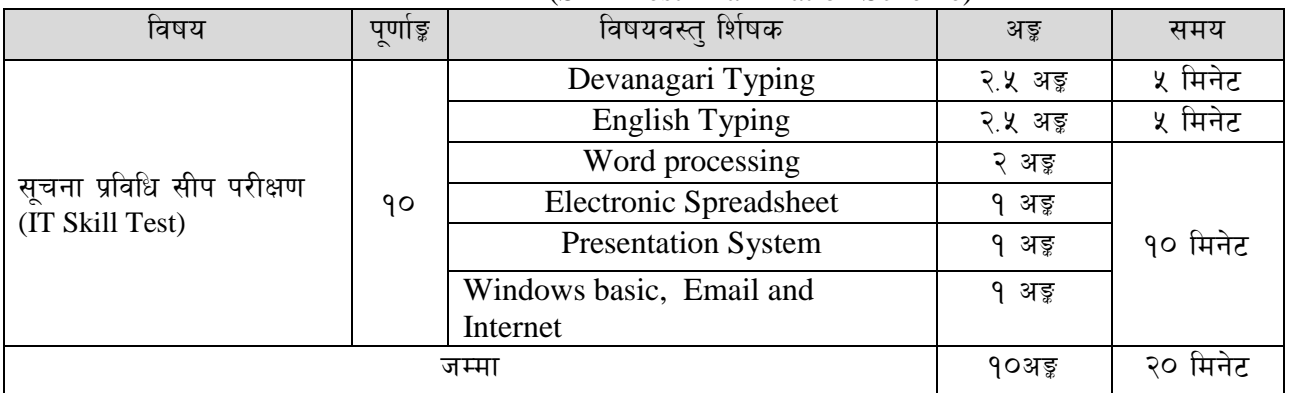

### **Contents**

#### $1.$ **Windows basic, Email and Internet**

- Introduction to Graphical User Interface
- $\bullet$ Use & Update of Antivirus : Concept of virus, worm, spam etc.
- $\bullet$ Starting and shutting down Windows
- $\bullet$ Basic Windows elements - Desktop, Taskbar, My Computer, Recycle Bin, etc.
- $\bullet$ Concept of file, folder, menu, toolbar
- Searching files and folders
- Internet browsing  $\&$  searching the content in the web
- Creating Email ID, Using email and mail client tools
- $\bullet$ Basic Network troubleshooting (checking network & internet connectivity)

#### $2.$ **Word processing**

- Creating, saving and opening documents
- Typing in Devanagari and English
- $\bullet$ Copying, Moving, Deleting and Formatting Text
- Paragraph formatting (alignment, indentation, spacing etc.)
- Creating lists with Bullets and Numbering
- **Creating and Manipulating Tables**
- Borders and Shading
- **Creating Newspaper Style Documents Using Column**  $\bullet$
- Security Techniques of Document
- Inserting header, footer, page number, Graphics, Pictures, Symbols
- Page setting, previewing and printing of documents
- $\bullet$ Mail merge

#### $3.$ **Presentation System**

- Introduction to presentation application
- Creating, Opening & Saving Slides
- Formatting Slides, Slide design, Inserting header & footer
- Slide Show
- Animation
- Inserting Built-in picture, Picture, Table, Chart, Graphs, and Organization Chart etc.

### राष्टिय समाचार समिति

### रासस सेवा, अर्थ तथा प्रशासन समूह, अधिकृतस्तर तह ६, अधिकृत पदको खुला तथा आन्तरिक प्रतियोगितात्मक परीक्षाको पाठयक्रम

### **4. Electronic Spreadsheet**

- Organization of Electronic Spreadsheet applications (Cells, Rows, Columns, Worksheet, Workbook and Workspace)
- Creating, Opening and Saving Work Book
- Editing, Copying, Moving, Deleting Cell Contents
- Formatting Cells (Font, Border, Pattern, Alignment, Number , Protection, Margins and text wrap)
- Formatting Rows, Column and Sheets
- Using Formula with Relative and Absolute Cell Reference
- Using Basic Functions (IF, SUM, MAX, MIN, AVERAGE etc)
- Sorting and Filtering Data
- Inserting Header and Footer
- Page Setting, Previewing and Printing

### ----- प्रयोगात्मक सूचना प्रविधि सीप परीक्षणका नमुना प्रश्नहरू

(Sample questions of Information Technology Skill Test)

- 1. तल दिइएको देवनागरी टेक्स्टलाई आधार मानी टाइप गर्नुहोस् । [२.५ अङ्ग] (५ मिनेट) (कम्तीमा १५० शब्दहरू भएको देवनागरी टेक्स्टदिइनेछ।)
- 2. तल दिइएको अंग्रेजी टेक्स्टलाई आधार मानी टाइप गर्नुहोस् ।  $[2, 2, 3]$  (रमिनेट) (कम्तीमा २०० शब्दहरू भएको अंग्रेजी दिइनेछ ।)

 $(x^{2}x + 4, x^{2} + 4, x^{3} + 5, x^{2} + 5, x^{3} + 5, x^{2} + 5, x^{3} + 5, x^{2} + 5, x^{3} + 5, x^{2} + 5, x^{3} + 5, x^{2} + 5, x^{3} + 5, x^{2} + 5, x^{3} + 5, x^{2} + 5, x^{3} + 5, x^{2} + 5, x^{3} + 5, x^{2} + 5, x^{3} + 5, x^{2} + 5, x^{3} + 5, x^{2} + 5, x^{3} + 5, x^{2} + 5, x^{3} + 5, x^{$ 

- 3. Perform the following in Word Processing:  $[0.5 \times 4 = 2 \times 7]$ 
	- a. Copy and paste the English text typed in question no. 2 in a new document.
	- b. Insert a table with 3 columns and 5 rows below the text.
	- c. Insert a picture.
	- d. Apply Page Border and save it.

4. Prepare a presentation for the given information.  $[0.5 \times 2 = 1 \text{ erg}]$ 

5. Prepare the worksheet as below and insert suitable formula to calculate average salary.

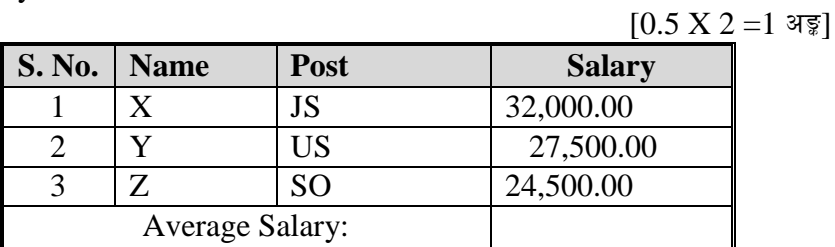

### 6. Perform the following:  $[1 \times \sqrt{5}]$

Set [www.psc.gov.np](http://www.psc.gov.np/) as home page in your internet browser.

### द्रष्टव्य :

Word Processing, Presentation system, Electronic Spreadsheet₹ Windows basic, Email and Internet अन्तर्गतका feature समावेश भएका १० मिनेटमा सकिने प्रश्नहरू सोधिनेछ।

# राष्ट्रिय समाचार समिति रासस सेवा, अर्थ तथा प्रशासन समूह, अधिकृतस्तर तह ६, अधिकृत पदको खुला तथा आन्तरिक प्रतियोगितात्मक परीक्षाको पाठ्यक्रम

# अंग्रेजी वा देवनागरी Typing Skill Test को लागि निर्देशन

देवनागरी Typing Skill Test को लागि १५० शब्दहरूको एउटा Text दिइनेछ र देहाय अनुसार अङ्क  $1.$ प्रदान गरिनेछ:-

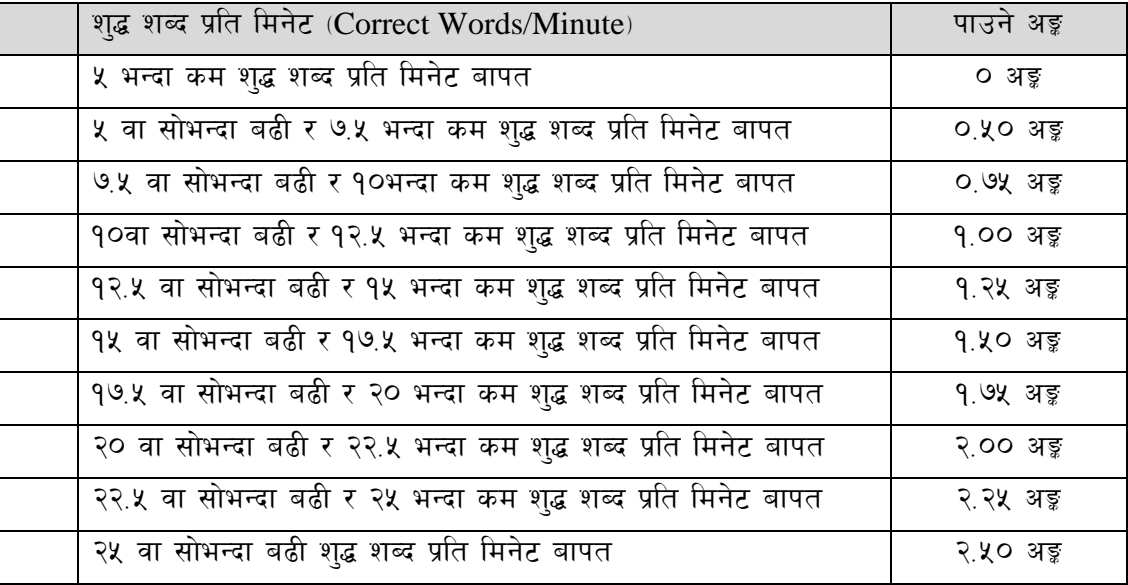

 $\overline{2}$ . English Typing Skill Test को लागि २०० शब्दहरूको एउटा Text दिइनेछ र देहाय अनुसार अङ्क प्रदान गरिनेछ:-

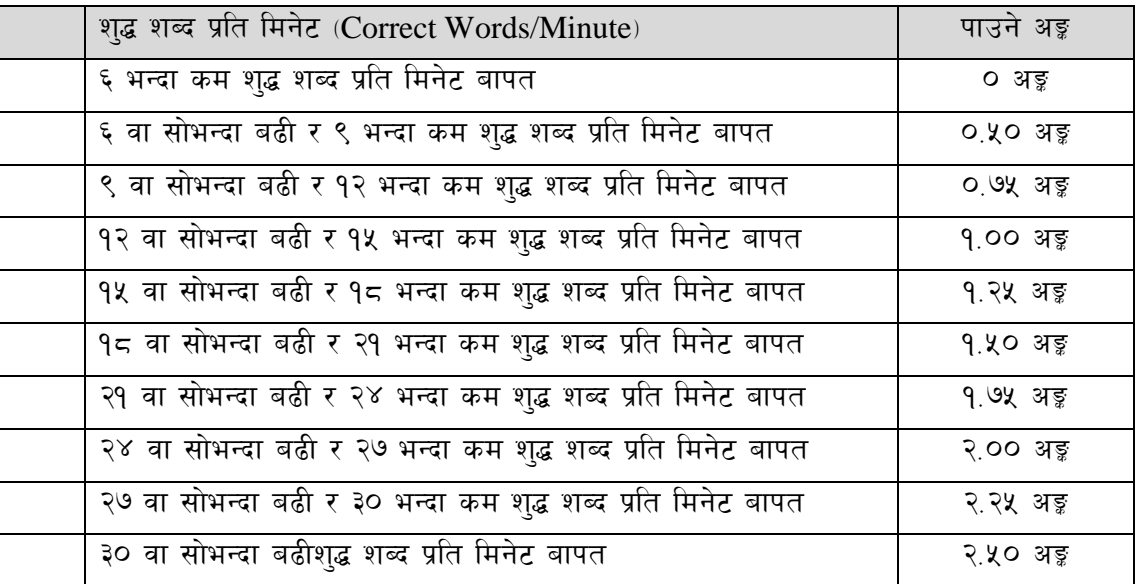

अंग्रेजी वा देवनागरी Typing मा दिइएको Text लाई आधार मानी टाइप गरेको Text सँग भिडाई चेक 3. गरिनेछ। दिइएको अंग्रेजी वा देवनागरी Textमा उल्लेखित स्थान बमोजिम परीक्षार्थीहरूले आफनो Text मा Punctuation टाइप नगरेको पाइएमा त्यसको शब्दमा गणना गरिने छैन। तत्पश्चात निम्न Formula प्रयोग गरी शुद्ध शब्द प्रति मिनेट (Correct words/minute) निकालिनेछ।

### Formula:

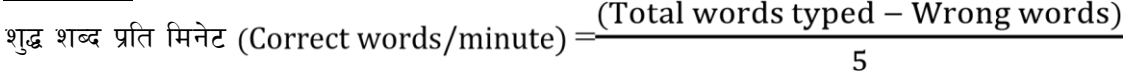